# **Przykładowy egzamin - Zestaw E15**

Ostatnia aktualizacja pliku: 21.01.2024 22:45.

Imię i nazwisko, numer albumu . . . . . . . . . . . . . . . . . . . . . . . . . . . . . . . . . . . . . . . . . . . . . . . . . . . . . . . . . . . . . . . . . . . .

## **Informacje wstępne**

- Punktacja: 46-50 pkt bdb(5,0); 41-45 pkt db+(4,5); 36-40 pkt db(4,0); 31-35 pkt dst+(3,5); 26-30 pkt - dst $(3,0)$ ; 0-25 pkt - ndst $(2,0)$ .
- **Egzamin należy wykonać na komputerach zamontowanych na stałe w pracowniach.**
- Student przesyłając rozwiązania oświadcza, że rozwiązał je samodzielnie.
- W trakcie egzaminu nie można korzystać z żadnych materiałów pomocniczych w żadnej formie. Wszelkie kody powinny być napisane manualnie bez wspomagania się dodatkami automatycznie generującymi kod (np. Copilot, chat GPT itp.).
- Publikowanie poleceń i rozwiązań w internecie jest zabronione do czasu napisania egzaminu przez wszystkich.
- Należy zwracać uwagę na właściwe umieszczenie kodu (luzem lub w pakiecie). Kod musi się kompilować, aby był sprawdzany. Kod zakomentowany nie będzie sprawdzany.
- Należy oddzielać klasę z definicjami od klasy testującej (z main) zgodnie z poleceniami.
- Jeśli w poleceniu nie jest podany typ zmiennej, można go wybrać dowolnie.
- Jeśli w danej metodzie nie ma sprecyzowanej "walidacji", to można ją pominąć.
- **Metody nie powinny wykonywać nadmiarowych, nielogicznych czynności.**
- Poza zmiennymi/polami w klasie wymienionym w polecaniach zabronione jest tworzenie innych pól w klasie. Stworzenie dodatkowych metod jest dopuszczalne (o ile polecenie tego nie zabrania), ale nie należy tego nadużywać.
- Należy zachowywać kolejność argumentów w konstruktorach i metodach. Należy dążyć do tego, że nazwy argumentów metod powinny pokrywać się z nazwami pól w klasie, gdzie to ma sens.
- Warto zwracać uwagę na typ zwracany metod jeśli metoda ma "coś" zwrócić, będzie to wskazane w poleceniu.
- Jeśli w poleceniu nie są sprecyzowane modyfikatory dostępu, należy dostępować zgodnie z zasadami hermetyzacji.
- Jeśli w poleceniu pojawia się informacja o konieczności zachowania formatowania napisów (np. wielkość znaków, znaki interpunkcyjne), to należy to bezwzględnie wykonać.
- **W rozwiązaniach należy uwzględniać dobre praktyki omawiane na wykładzie, o ile polecenie nie mówi coś innego.**
- Rozwiązania (projekt z IntelliJ) należy w całości spakować jako archiwum zip. Następnie ustawić nazwę. Rozwiązania należy umieścić na pendrive przekazanym przez prowadzącego egzamin. Rozwiązania niespakowane jako zip nie będą sprawdzane. Archiwum powinno być bez hasła.
- Nazwa archiwum powinna być wg schematu NUMERZESTAWU\_NUMERALBUMU.zip **gdzie numer zestawu znajduje się na górze kartki z poleceniami. np. A23\_123456.zip.**
- Zawartość pendrive będzie pusta. Umieszczenie poleceń na pendrive powinno odbyć się w czasie egzaminie. Rozwiązania po czasie mogą nie być sprawdzane.
- Podpunkty będą oceniane kaskadowo oraz wykładniczo wykonanie ich bez wykonania wcześniejszych podpunktów może oznaczać zero punktów. Koniec polecenia ma największą wagę w ocenię danego zadania.
- O ile nie zaznaczono w poleceniu inaczej, każdą z metod należy wywołać co najmniej jeden raz (może być bardzo trywialnie). Warto zwrócić uwagę, że samo tworzenie obiektów w każdym zdefiniowanym samodzielnie typie nie jest wymagane (chyba że polecenie tego wymaga).
- Po kartkach z poleceniami można pisać i traktować jako brudnopis.

## **Zadanie 1. (13pkt max.)**

A. Klasa MusicStore w pakiecie music z prywatnymi polami:

- name: typu String, reprezentujący nazwę sklepu muzycznego.
- city: typu String, reprezentujący miasto, w którym znajduje się sklep.
- albums: typu ArrayList<String>, lista przechowująca nazwy albumów.

B. Metody w klasie MusicStore:

- Metoda addAlbum(String album): dodaje album do listy albums.
- Metoda removeAlbum(String album): usuwa album z listy albums.
- Konstruktory, gettery, settery, toString(), equals() i hashCode().
- Pamiętaj o odpowiedniej kopii dla pola będącego listą tablicową.

C. Klasa VinylStore, dziedzicząca po MusicStore w tym samym pakiecie, z dodatkowym prywatnym polem numberOfVinyls: typu int, reprezentujący liczbę płyt winylowych w sklepie.

D. Metody w klasie VinylStore:

- Konstruktory, gettery i settery dla numberOfVinyls.
- Nadpisane metody toString(), equals() i hashCode().

E. Napisz klasę testującą Klasa TestMusicStore w tym samym pakiecie:

- W metodzie main utwórz obiekty klasy MusicStore i VinylStore.
- Testuj działanie metod dodawania i usuwania albumów.
- Wyświetl informacje o obu sklepach, aby sprawdzić poprawność działania metod.

# **Zadanie 2. (13pkt max.)**

- Poniższe czynności wykonaj w pakiecie sports.
- Napisz rekord Athlete, która zawiera pola: name (typu String): reprezentuje nazwisko sportowca; sport (typu String): reprezentuje dyscyplinę sportową; yearOfAchievement (typu int): reprezentuje rok osiągnięcia największego sukcesu. Zaimplementuj generyczny interfejs Comparable w taki sposób, aby obiekty klasy Athlete były porównywane według rosnąco według roku osiągnięcia sukcesu. Stwórz listę tablicową (ArrayList) 4 obiektów typu Athlete i posortuj ją według sprecyzowanego kryterium.

### **Zadanie 3. (12pkt max.)**

- Poniższe czynności wykonaj w pakiecie checking.
- Utwórz statyczną metodę generyczną isEqualOrNull. Metoda ta przyjmuje dwa argumenty tego samego typu generycznego T i zwraca true, jeśli oba argumenty są równe sobie lub oba są null. Metoda ma sprawdzać, czy oba argumenty są identyczne lub jednocześnie niezainicjalizowane. Na przykład, isEqualOrNull(object1, object2) zwróci true, jeśli object1 i object2 są identyczne lub oba są null. Zaimplementuj przypadek testowy dla tej metody.

### **Zadanie 4. (12pkt max.)**

- Poniższe czynności wykonaj w pakiecie algorithm.
- Stwórz statyczną metodę generyczną clearIfContains, która przyjmuje kolekcję elementów typu T oraz pojedynczy element tego samego typu. Metoda powinna sprawdzać, czy dany element znajduje się w kolekcji. Jeśli tak, to cała kolekcja powinna zostać wyczyszczona. Metoda modyfikuje istniejącą kolekcję, a nie tworzy nową. Dodaj zabezpieczenie, aby metoda nie mogła być wywołana z kolekcją o wartości null. Zaimplementuj przypadek testowy dla tej metody.

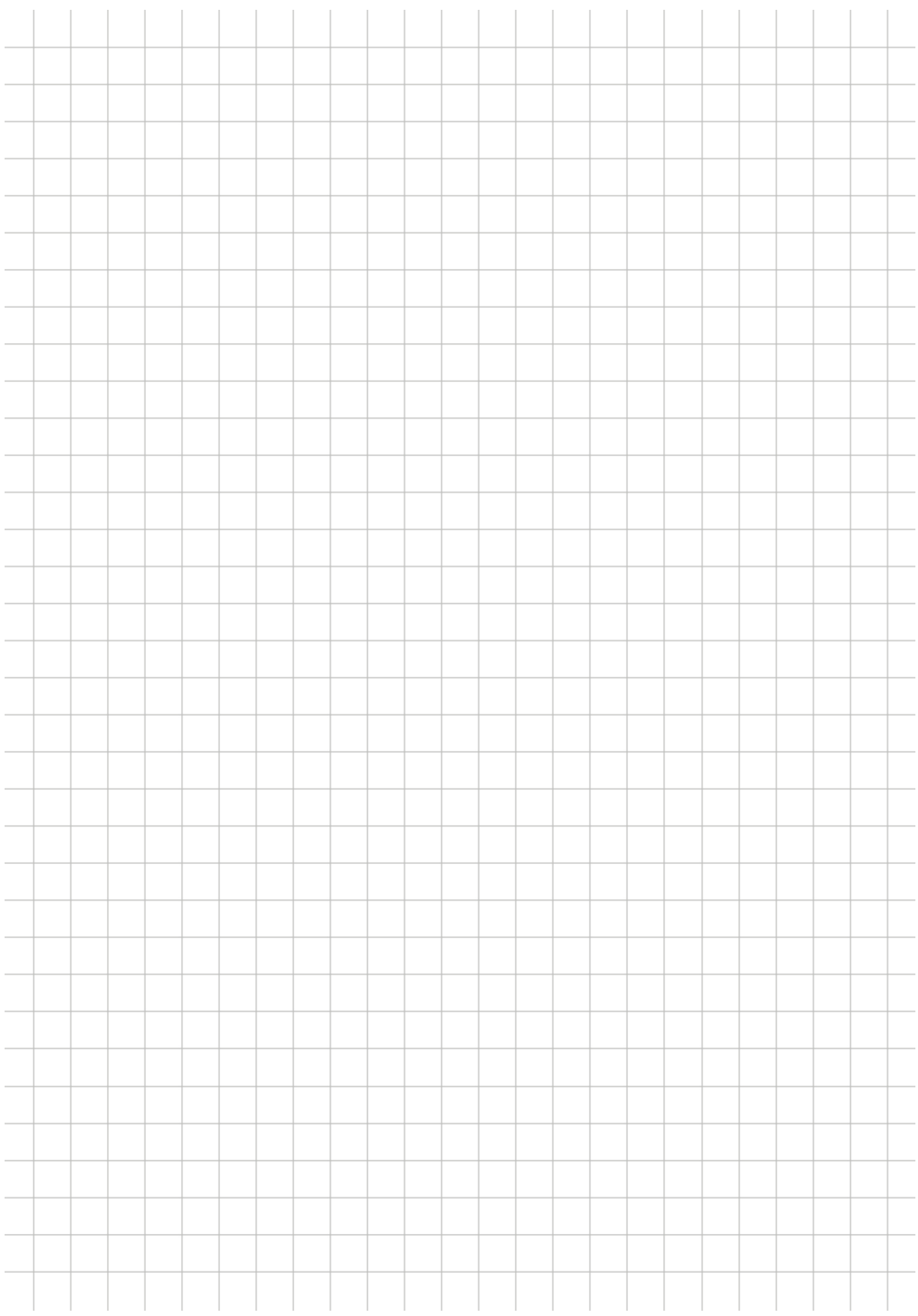